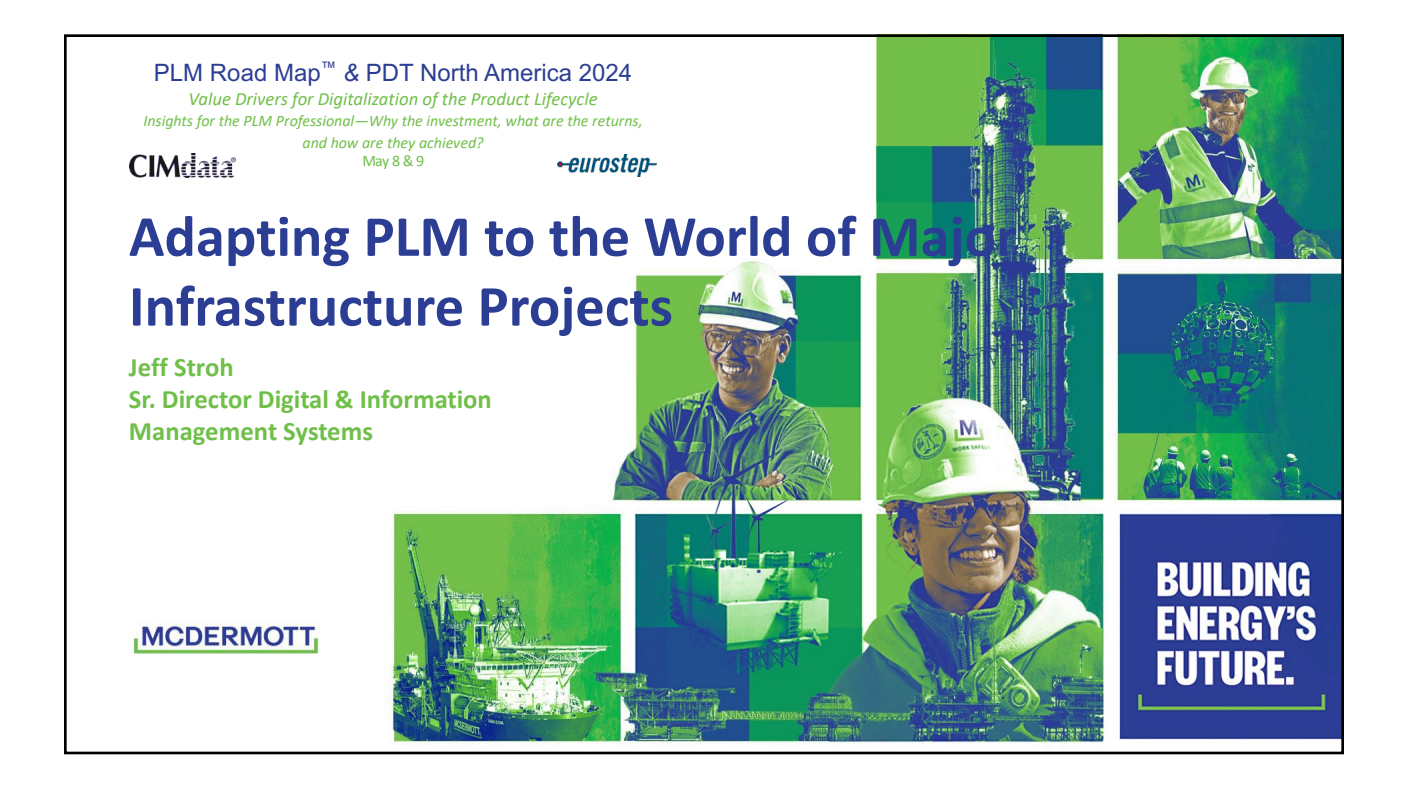

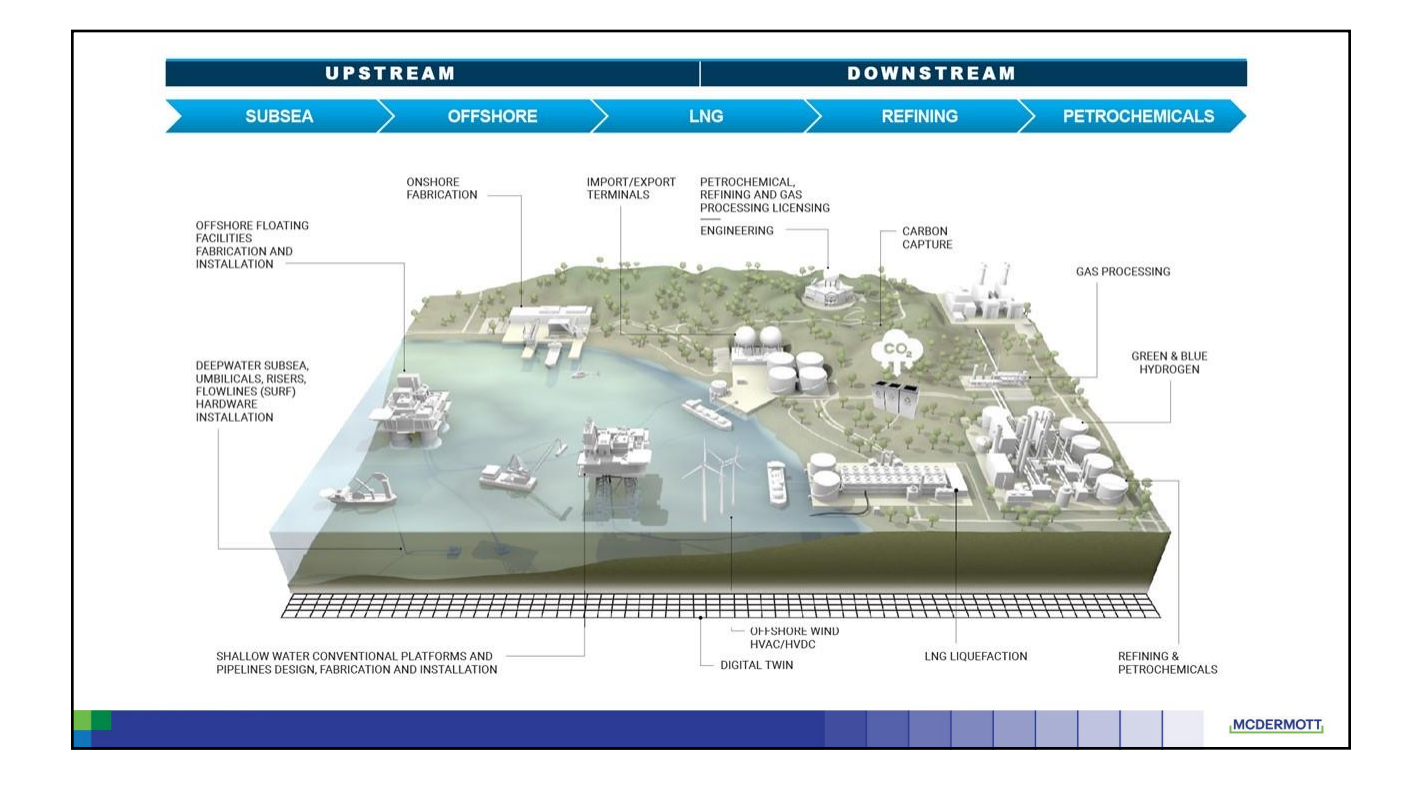

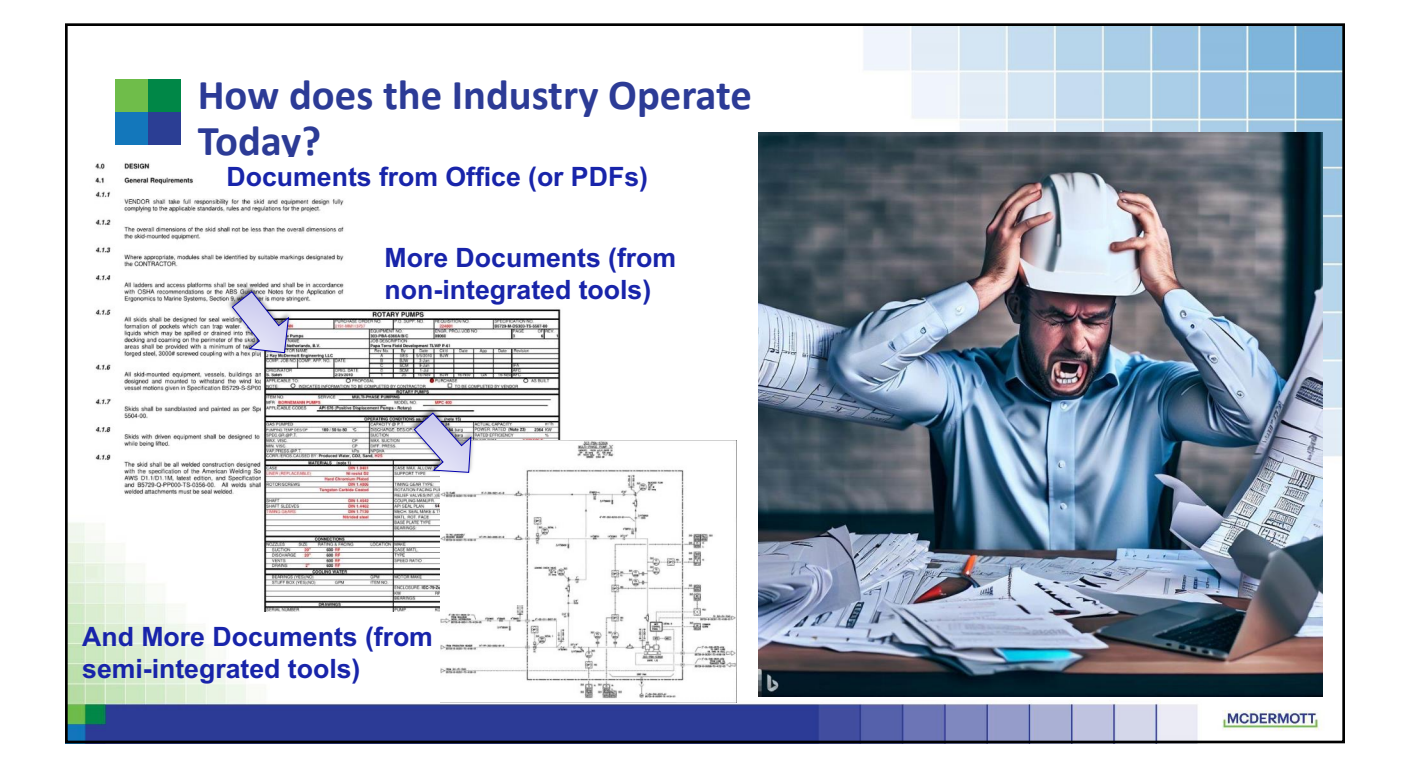

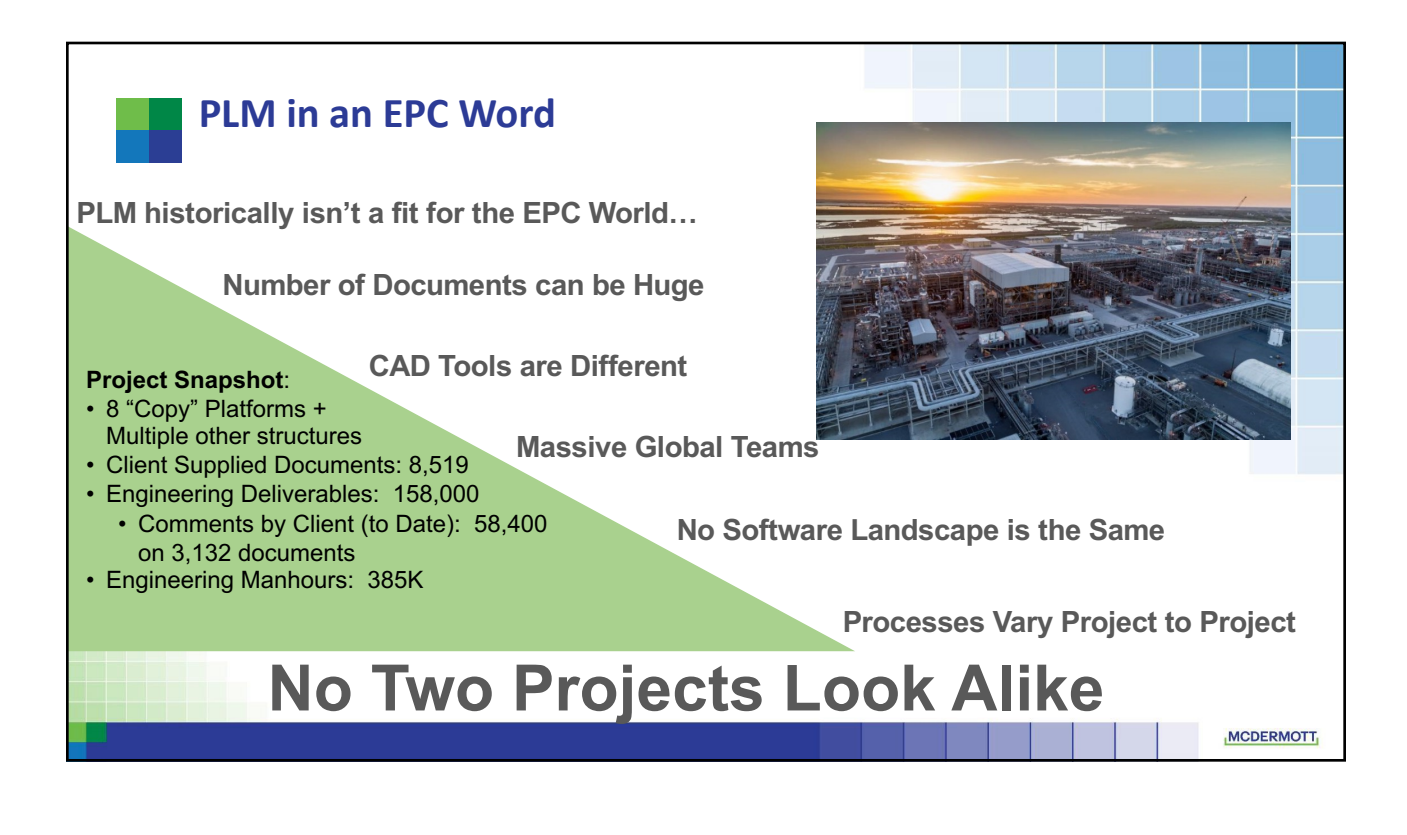

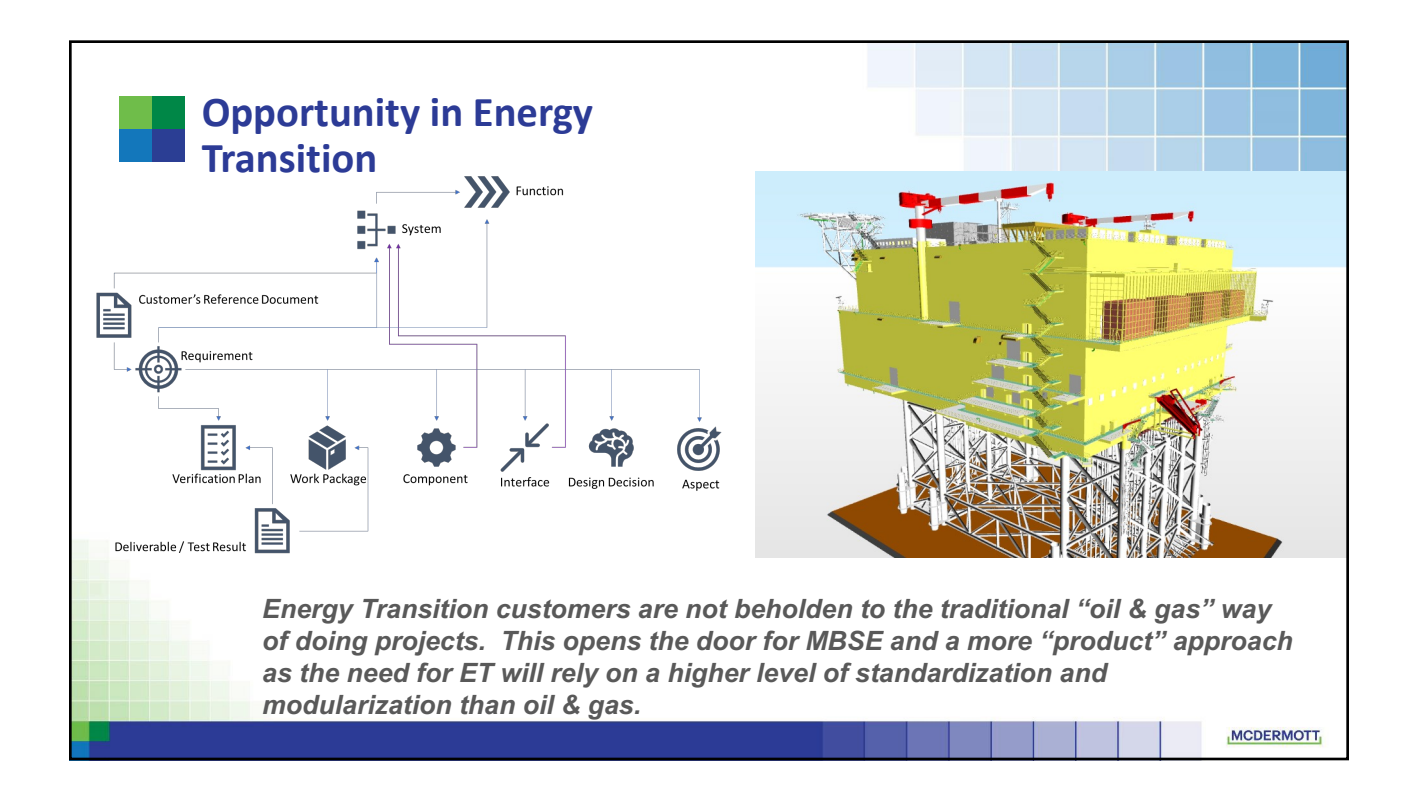

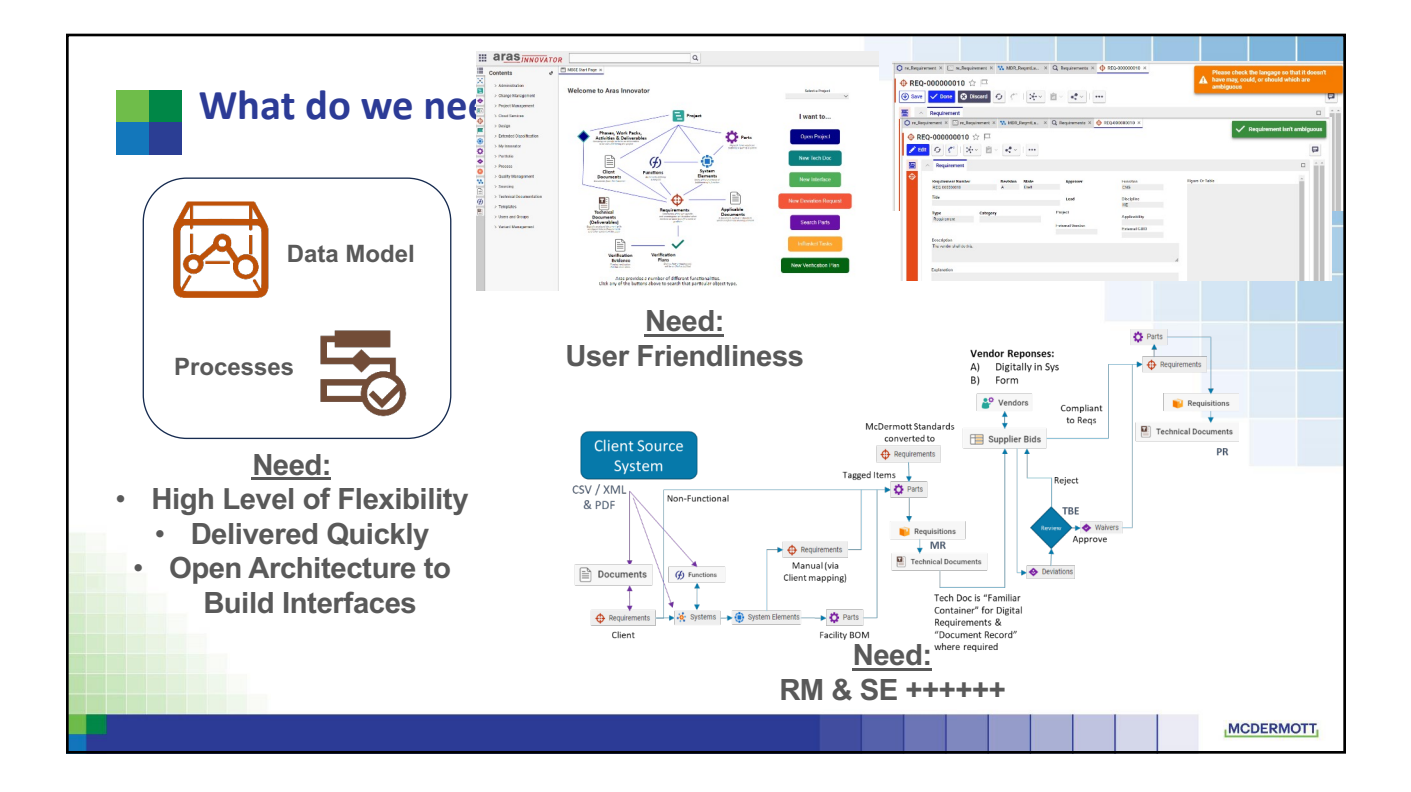

## **User Feedback & Rapid Development**<br>**■** "PLM" is a non-issue if you don't make it one

- 
- Systems Engineering is difficult to follow vs traditional
- "Database" viewing of content vs "Documents"
- Want "Excel" Experience for searching and viewing relationships
- "Ownership" of Requirements & Systems in a split scope, but shared Requirement environment
- **EXECTE Key Development Work** 
	- New "Multi-Item Search" been well received by team
	- Semi-automation of Verification Plan development eases into a new process
	- "Project Explorer" view introduced to more visually show the relationships between items
	- **Dynamic Workflow Assignments (with Intrepid) put in place**

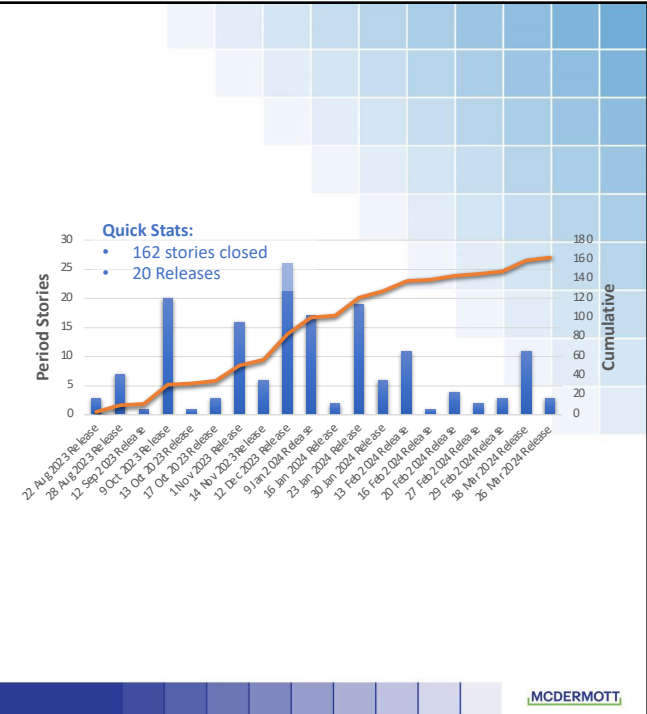

## **Why Digitalized Documents are Essential**

Energy projects produce voluminous documentation and must reference many different sources. As a by-product of this, projects continually are experiencing challenges resulting from narrative & disconnected documentation:

- Limited re-use of content with purely manual quality controls
- Difficult change identification and management process
- Heavy reliance on off-line commenting and markup processes that must be manually processed
- No way to bake-in Lessons Learned or knowledge management in disconnected documents
- No intelligent linking of content from Applications to narrative documents

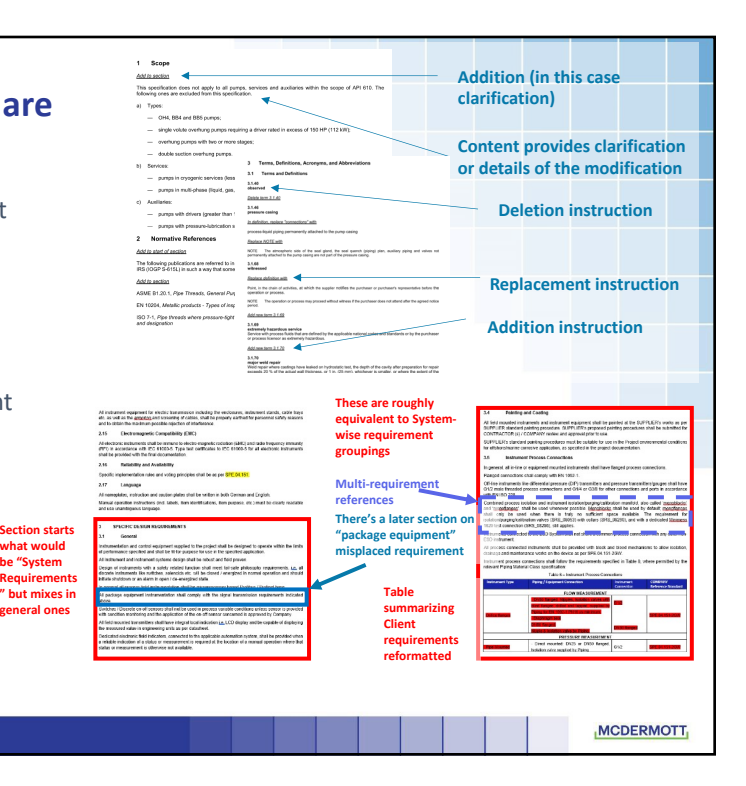

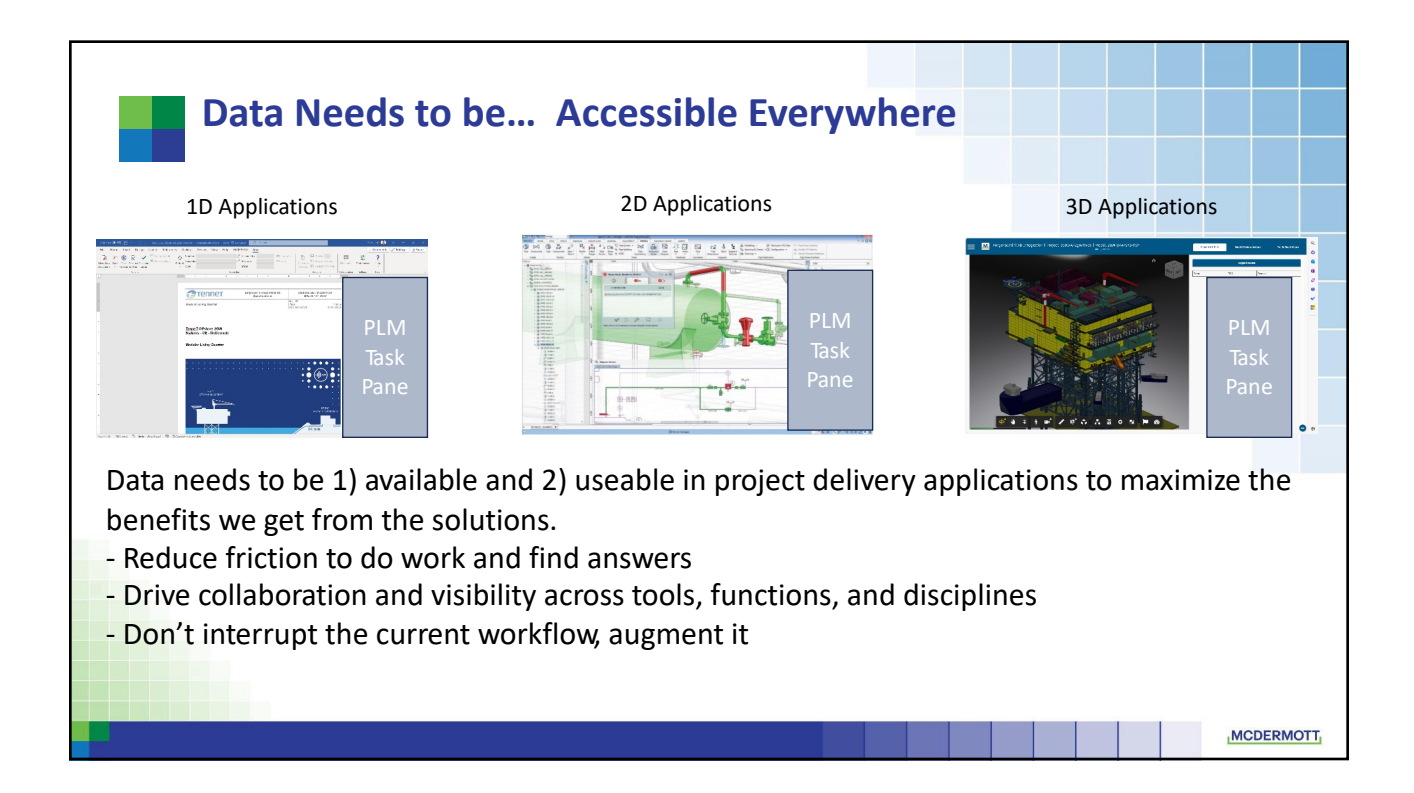

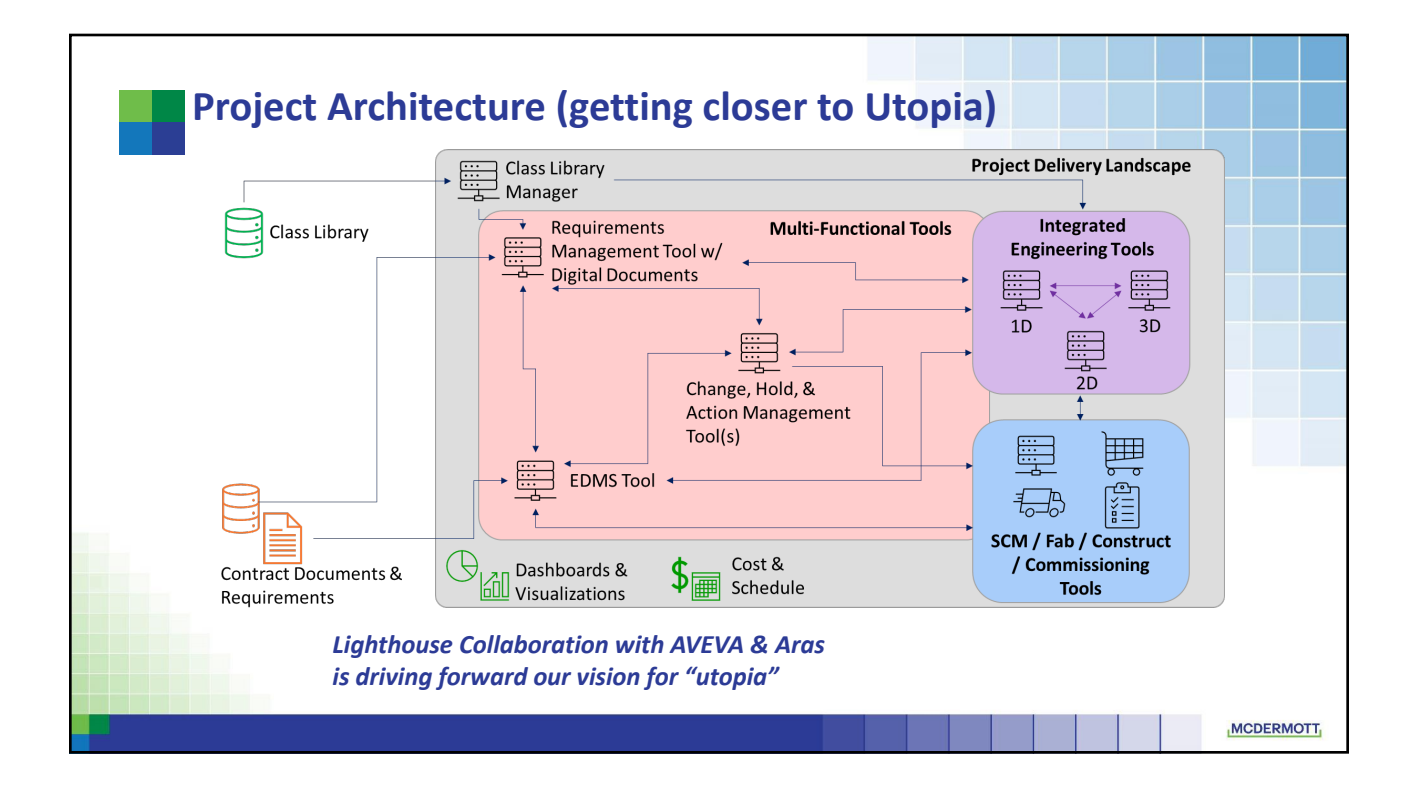

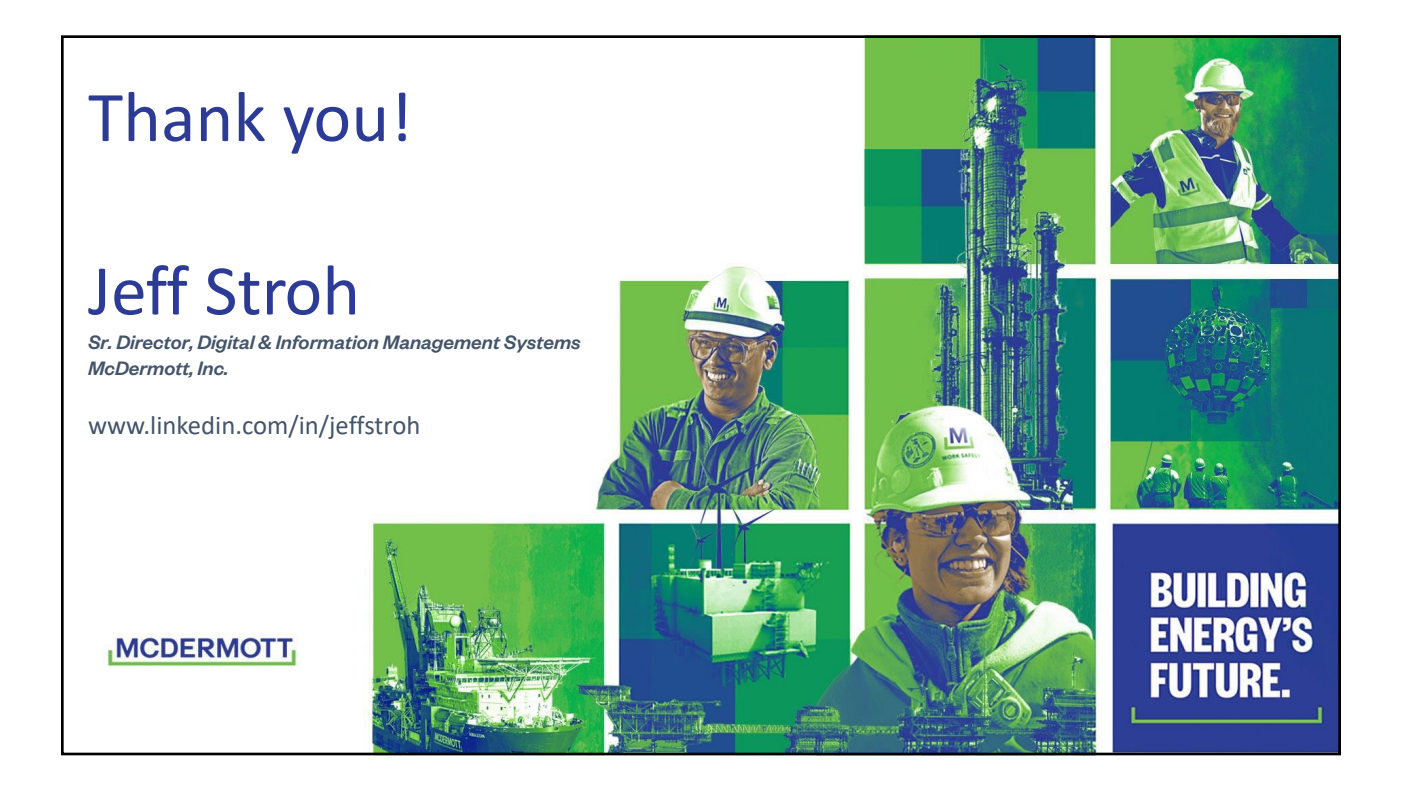